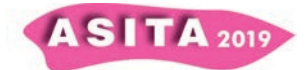

# *Geodatabase* **per la progettazione di infrastrutture civili:** *problem solving* **amianto ("Gronda di Genova")**

Igor Marcelli (<sup>a,b</sup>), Luca Barale (<sup>b</sup>), Fabrizio Piana (<sup>b</sup>), Sergio Tallone (<sup>b</sup>), Serena Botta  $({}^{a,b})$ , Andrea Irace  $({}^b)$ , Pietro Mosca  $({}^b)$ , Roberto Compagnoni  $({}^{c})$ , Francesco Turci  $(\tilde{c},\tilde{d})$ 

(<sup>a</sup>) Gi-RES S.r.l., Via Gottardo, 223, 10154, Torino, Italia.

(<sup>b</sup>) CNR-IGG (Consiglio Nazionale delle Ricerche, Istituto di Geoscienze e Georisorse - sede distaccata di Torino), Via Valperga Caluso, 35, 10125, Torino, Italia.

(<sup>c</sup>) Centro Interdipartimentale per lo Studio degli Amianti e di altri Particolati Nocivi "Giovanni Scansetti" - Università di Torino, Via Pietro Giuria, 7, 10125, Torino, Italia.

(<sup>d</sup>) Dipartimento di Chimica - Università di Torino, Via Pietro Giuria, 7, 10125, Torino, Italia.

## **Riassunto**

Questo contributo descrive una struttura di *geodatabase* creata per la gestione di dati geoambientali inerenti la realizzazione di gallerie autostradali in contesti geologici complessi.

Il progetto di geoingegneria qui considerato è finalizzato alla costruzione del sistema di tunnel di *by-pass* autostradale noto come "Gronda di Genova" (Liguria, Italia), a supporto del quale è stato costruito un particolare *dataset* atto a valutare il rischio ambientale legato allo scavo in rocce contenenti amianto naturale. Basato su un modello concettuale esplicito, il "NOA *Geodataset*" (NOA - *Natural Occouring Asbestos*) permette di comprendere e rappresentare la variabilità della composizione mineropetrografica e chimica delle rocce (o "*petrofacies* amianto"), nonché di visualizzarne la loro distribuzione spaziale.

Inoltre, considerata la valenza geoingegneristica del progetto, sono qui discussi anche alcuni aspetti relativi alla conversione dei file contenenti i dati geoambientali dal formato SHP (*shapefile*, tipico dell'ambiente GIS) a quello DWG (*drawing*, caratteristico della progettazione in Autocad) necessaria per la realizzazione del *layout* grafico del progetto.

## **Introduzione**

Le carte geologiche ed i sistemi informativi geografici (GIS - *Geographic Information System*) sono strumenti in grado di rappresentare ed archiviare in forma di primitive grafiche (punti, linee e poligoni) una vasta serie di dati geoambientali, quali la distribuzione di diversi tipi di rocce, di frane oppure la presenza di minerali pericolosi (ad esempio amianto).

La gestione organizzata di numerosi e diversi dati geoambientali deve essere considerata come il punto di partenza fondamentale per qualsiasi tipo di infrastruttura o progetto ambientale. L'uso di tecnologie GIS sta aumentando non solo presso le agenzie preposte alla protezione ambientale o di

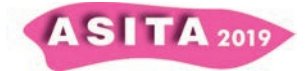

pianificazione territoriale, ma anche in ambito industriale come nella progettazione di grandi infrastrutture collocate in contesti ambientali critici. Il progetto di geoingegneria del sistema di tunnel di *by-pass* autostradale noto come "Gronda di Genova" (Liguria, Italia) (https://www.grondadigenova.it/) si articola in una complessa area geologica, estesa per alcune decine di chilometri quadrati attraverso il limite geologico Alpi-Appennino e coinvolge, da ovest verso est, l'Unità tettonometamorfica Voltri, la Zona Sestri-Voltaggio *auct.* e le Unità Liguridi *s.s.* (figura 1; Servizio Geologico d'Italia, 2008). Il complesso assetto geologico interessato dall'infrastruttura (unità geologiche molto diverse, presenza di rocce ricche di minerali dell'amianto, zone di faglia, frane, ecc.) ha richiesto un approccio integrato per poter rappresentare (a diverse scale) le problematiche geoambientali e consentire al contempo una valutazione dell'impatto del tunnel sul territorio (Turci et al., 2015; Turci et al., 2019).

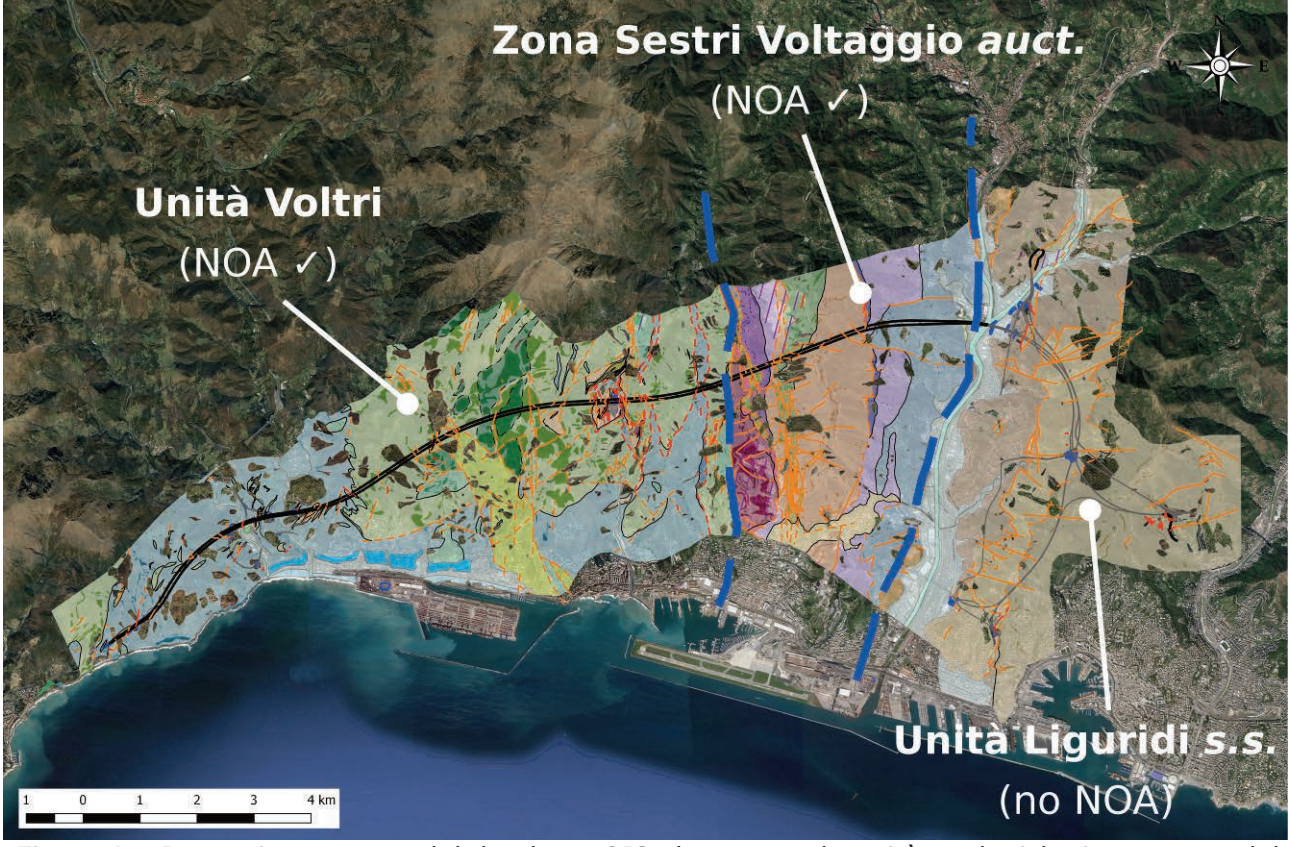

*Figura 1 – Immagine estratta dal database GIS che mostra le unità geologiche interessata dal progetto del tunnel autostradale "Gronda di Genova". Il layout dei tunnel che interessano rocche contenenti amianto naturale è riportato in nero.* 

Considerata la grande quantità di dati geoambientali disponibili per il progetto "Gronda di Genova", è stato necessario costruire un *geodatabase* in grado di gestire in un unico sistema informativo diverse tipologie di dati. In tale *geodatabase*, i dati sono stati indicizzati per domini di competenza (*Dataset*) ed hanno fornito i vincoli su cui è stato costruito il modello geologico dell'area interessata dal progetto.

A tale scopo, è stato pertanto allestito un progetto GIS interrogabile, progettato sulla base di un modello concettuale esplicito e compilato

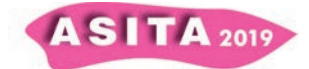

utilizzando vocabolari condivisi per le scienze geoambientali. Tale progetto permette l'acquisizione, la valutazione e l'implementazione di dati geoambientali, favorendo quindi le procedure di mitigazione dei rischi.

In questo contesto, l'accurata identificazione e mappatura delle rocce contenenti amianto naturale (NOA - *Natural Occurring Asbestos*; Harper, 2008; Turci et al., 2016) hanno rappresentato uno dei principali temi di indagine del progetto (Barale et al., 2019). Le rocce amiantifere rappresentano infatti un grave rischio legato all'aerodispersione di minerali fibrosi durante le fasi di scavo e la loro determinazione e occorrenza costituiscono il principale vincolo per le previsioni dei costi di smaltimento e la definizione delle procedure di lavorazione.

## **Infrastruttura Dati (***Database***)**

I *database* geografici consentono l'organizzazione e l'archiviazione dei dati secondo uno schema logico ben definito (Piana et al., 2017).

Per il progetto "Gronda di Genova", è stato costruito un *database* GIS in grado di correlare tra di loro migliaia di osservazioni sul campo, centinaia di sondaggi, diverse sezioni geofisiche ed una grande quantità di analisi mineropetrografiche e chimiche eseguite su rocce e sedimenti.

A supporto della banca dati si è utilizzato il *software open source* Quantum GIS (QGIS - versione 2.18.13).

Tutti i dati raccolti e disponibili sono riportati in una serie di *shapefile* (punti, linee e poligoni) per la cui compilazione sono state create delle peculiari maschere di gestione dati (*Input/Output*) in modo da facilitare la gestione e la visualizzazione dei dati geoambientali memorizzati.

## **NOA** *Geodataset*

Per stimare il contenuto di amianto NOA nelle rocce interessate dai tunnel, è stato creato un *set* di dati specifico. Al fine di ottenere previsioni affidabili del contenuto di NOA nelle diverse unità geologiche, sono state identificate e mappate diverse *petrofacies* **amianto**, distinte all'interno del *database* sulla base delle combinazioni ricorrenti dei litotipi e delle loro caratteristiche strutturali, ognuna delle quali è caratterizzata da analisi mineropetrografiche e chimiche dettagliate (Botta et al., 2019).

Per gestire in modo corretto e soddisfacente la caratterizzazione dei campioni e le numerose informazioni mineropetrografiche e chimiche legate alle analisi eseguite, è stato necessario costruire un modello concettuale che mettesse in relazione gli attributi GIS, espressi sotto forma di CLASSI, con le loro relative proprietà (o istanze) che ne vincolano le scelte.

Le informazioni così archiviate nel "NOA *Geodataset"* sono state raggruppate in due livelli gerarchici (figura 2).

Il primo livello, dedicato alle **informazioni sul campione** (*Sample Information*) riporta l'unità geologica, il tipo di campione, il litotipo, il sito, la data di campionamento, l'operatore che ha eseguito il prelievo nonché le fotografie del campione.

Il secondo livello comprende invece tutte le **proprietà analitiche** (*Analitic Properties*) legate alle caratterizzazioni determinate in laboratorio tra cui la microstruttura, i minerali principali nella matrice rocciosa, i minerali fibrosi e

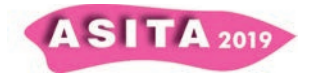

aciculari nelle vene e/o nella matrice, il contenuto di NOA e per ultimo l'attribuzione del campione alla *petrofacies* amianto.

Come si può osservare nel diagramma concettuale di figura 2, le "NOA *PETROFACIES"* costituiscono la chiave di tutte le relazioni: esse sono state utilizzate per la definizione dei livelli di pericolosità nelle fincature amianto dei profili geologici e rappresentano la somma di tutte le proprietà delle classi.

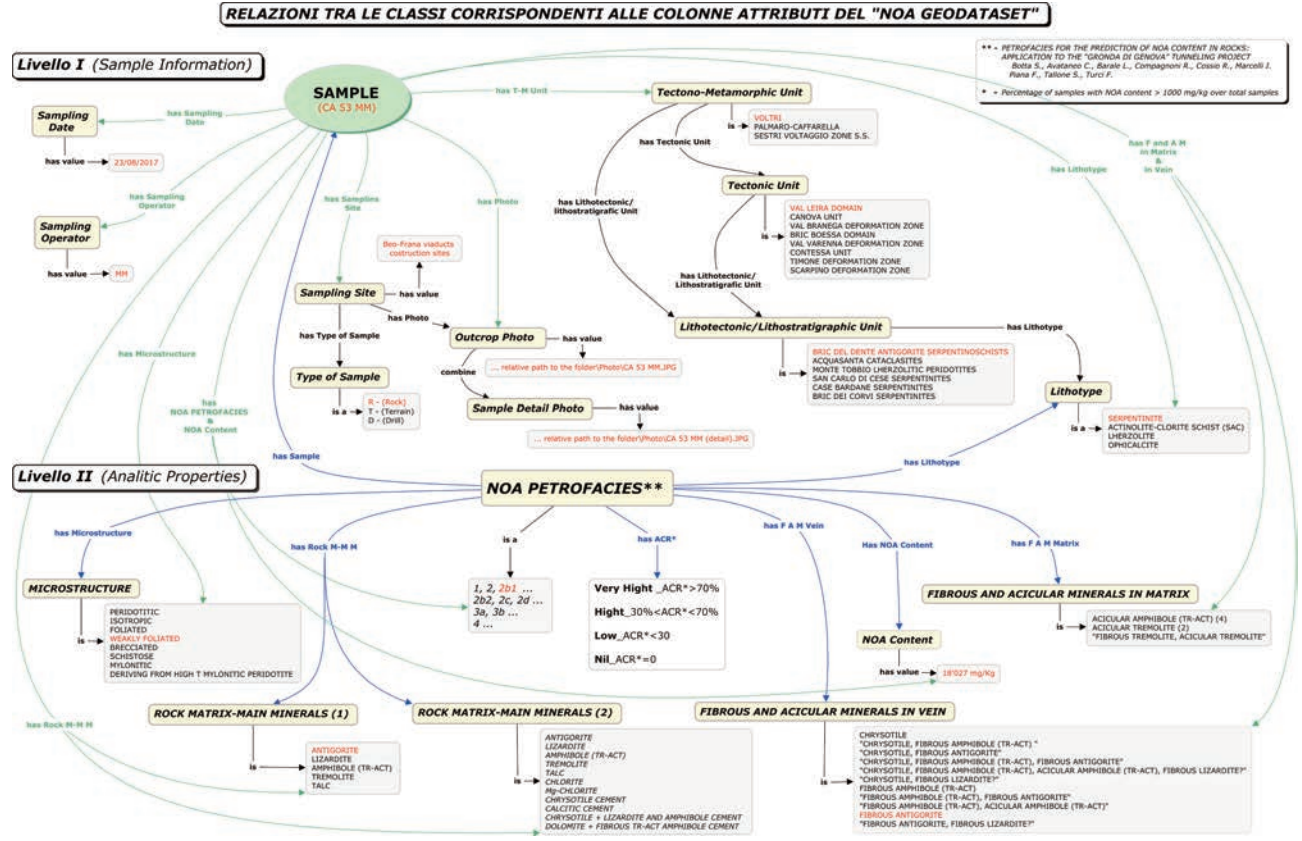

*Figura 2 - Schema concettuale delle relazioni tra le classi e i relativi attributi descrittivi del "NOA Geodataset".* 

Nonostante il modello concettuale organizzi ed esprima con le loro istanze tutti gli attributi relativi alle informazioni a disposizione, la tabella degli attributi GIS che ne deriva presenta ulteriori campi, espressi sotto forma di colonne, non relazionati nel modello concettuale. Sono state aggiunte la colonna attributi della legenda (*Categorization / Map Legend*) usata per la categorizzazione dello *shapefile* e per facilitare la conversione finale ai *layout* AutoCAD (vedi sotto), nonché una serie di attributi dedicati ai *link* per consentire le interrogazioni del *dataset* (figura 3).

Per facilitare l'inserimento e la ricerca dei dati, sono state pensate e costruite **maschere di** *Input/Output* che restituiscono graficamente i dati della tabella attributi attraverso una diretta corrispondenza (figura 4). Questo ha semplificato la gestione dei dati ed al contempo ha agevolato la loro visualizzazione all'utente finale che deve estrarre con relativa semplicità il loro valore, cognitivo o economico (in particolare per la definizione delle procedure di lavorazione e la previsione dei costi di smaltimento).

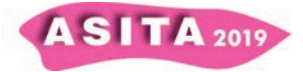

Legenda

#### Link per interrogazioni Dataset (Esegui azioni)

NOA GEODASET\_Sampling :: Featu ed: 327. selected: 1 **/ 2 8 8 5 6 6 8 8 6** 曲目 Tag SAMPLE Lithotectonic/Lithostratigraphic Unit Sampling Site Type of Sample Lithotype NOA PF. Quant. S.-E. A OA Conten Ninit CA 14 BM 163 CA 14 BM SAN CARLO DI CESE SERPENTINITES ARO-CA Monterosso construction site (SV side) SERPENTINITE **RENNA DE**  $\mathsf{R}$  $2b1$ 164 CA 53 MM  $C_A$ 53 I 165 CA 121 BMM **CA 121 BMM** OLTRI VAL LEIRA DOMA BRIC DEL DI TE ANTIGORITE SERPENTINOSCHISTS Voltri construction site (GE side) SERPENTINITE  $2b1$ CARLO DI CESE SERVENTINITES 166 CA 19 BM CA 19 BM **MARO-CAFFARELLA** VARENNA DEFOR. OPHICALCITE  $2<sub>b1</sub>$ Monterosso construction site (SV) 167 CA 128A BMM CA 128A BM VOLTR. .<br>EIRA DOMAIN BRIC DES DENTE ANTIGORITE SERVENTINOSCHISTS Voltri construction site (GE side) SERPENTINITE  $2b1$ mg/Kg  $29'$ BRIC DEL DENNE ANTIGORITE SERPENTINOSCHISTS Borgor 168 CA 28 BM CA 28 BM RA DOMAIN SERPENTINITE  $2b1$ 1'80 VOLTRI wo construction site (SV side) ng/Kg Mostra tutti gli elementi -UCTURE ROCK M.-M.M.(1) ROCK M.-M FIBROUS AND ACICULAR MINERALS IN VEIN Opt. Microp. A. Micro-Raman Sp. MICRO KA.M. MATRIX Notes Sampling Operator Sampl. Date Categorization / Map Legend  $(2)$ 07/08/2017 R - (petrographic analysis in thin sect **ISOT** ANTIGORITE SOTILE, FIBROUS AMPHIBOLE (T **CT), FIBROUS ANTIGORITE** FB  $8/2017$ ISO<sup>'</sup> ANTIGORITE **OTTLE, FIBROUS ANTIGORITE** lizard  $FF$ 31/08/2017 R - (petrographic analysis in thin section) RDE **TATER** ANTICORTE ETR ANTICORTE  $\sum_{i=1}^n$ 07/08/2017 R - (petrographic analysis in thin section)  $_{\rm ISC}$ OPIC ANTIGORITE .<br>LE, FIBROUS AMPHIBOLE (TR-ACT), FIBROUS ANTIGO 31/08/2017 R - (quantitative and thin section  $\overline{15}$ ANTIGORITE **IBOLE (TR-ACT)** FR 09/08/2017 R - (quant FIBRO titative and thin section)  $\overline{\phantom{0}}$ × ntitative SEM-EDS Analysis Data-sheet Optical Micropetrography Analysis Data-sheet Outcrop Photo Sample Detail Photo DATASET for NOA Predict n\Optical Microp. Analysis\CA 14 BM.PDF DATASET for NOA Prediction\Photo\CA 14 BM.JPG DATASET for NOA Prediction\Photo\CA 14 BM (detail).JPG tical Microp, Analy to\CA 53 MM. DATASET for NOA Prediction\Optical Microp. Analysis\CA 121 BMM.PDF DATASET for NOA Prediction\Photo\CA 121 BMM.JPG DATASET for NOA Prediction\Photo\CA 121 BMM (detail).JPG DATASET for NOA Prediction\Optical Micron, Analysis\CA 19 BM.PDF DATASET for NOA Prodiction\Photo\CA 10 PM 1PC BATACET for NOA Prediction Photo CA 19 PM (detail) 190 TASET for NOA Prediction\Quantitative Analysis\CA 128A BMM.PDI DATASET for NOA Prediction\Optical Microp. Analysis\CA 128A BMM.P DATASET for NOA Prediction\Photo\CA 128A BMM.JP DATASET for NOA Prediction\Photo\CA 128A BMM (detail).JPG ATASET for NOA Prediction\Quantitative Analysis\CA 28 BM.PDF DATASET for NOA Prediction\Photo\CA 28 BM.JPG DATASET for NOA Prediction\Photo\CA 28 BM (detail).JPG DATASET for NOA Prediction\Optical Microp. Analysis\CA 28 BM.PDF

*Figura 3 - Stralcio della tabella attributi estratta dal database QGIS. In questo artificio grafico vengono riproposti su tre orizzonti accavallati i valori di 6 record/entità presi ad esempio.* 

| Azioni                                                                                                    |                                         |                 |                               |                                         |                                                                                   |                                                                                                    |
|----------------------------------------------------------------------------------------------------|-----------------------------------------|-----------------|-------------------------------|-----------------------------------------|-----------------------------------------------------------------------------------|----------------------------------------------------------------------------------------------------|
| PHOTO                                                                                                    |                                         |                 |                               |                                         |                                                                                   |                                                                                                    |
| Outcrop Photo                                                                                                    |                                         |                 |                               |                                         | Sample Detail Photo                                                               | Esegul azioni<br>FULL SCREEN - Outcrop Photo<br>FULL SCREEN - Sample Detail Photo<br>OPEN - Optical Micropetrography Analysis Data-Sheet<br>OPEN - Quantitative SEM-EDS Analysis Data-Sheet |
|                                                                                                    | <b>And a long a service of the con-</b> | game.compa www. |                               |                                         |                                                                                   |                                                                                                    |
|                                                                                                    |                                         |                 |                               | <b>GI</b><br>iii.                       | Esperimento DATASET\Foto\AM2 -120,30 (detail).JPG                                 | $\alpha$<br>$+1$                                                                                                    |
|                                                                                                    |                                         |                 | G.                            | Tectono-Metamorphic Unit VOLTRI         |                                                                                   |                                                                                                    |
| Esperimento DATASET\Foto\AM2 -120,30.JPG<br>SAMPLE AM2 -120.30<br><b>SAMPLE INFORMATION</b><br>Sampling Site   Bric Boessa (300m W)<br>Tectonic Unit BRIC BOESSA DOMAIN     |                                         |                 |                               |                                         | Cithotectonic/Lithostratigraphic Unit BRIC DEL DENTE ANTIGORITE SERPENTINOSCHISTS |                                                                                                    |
| Type of Sample<br>$\overline{0}$                                                                                                    |                                         |                 | $\overline{\phantom{a}}$      |                                         | Lithotipe SERPENTINITE                                                            |                                                                                                    |
| Sampling Date 08/03/2018                                                                                                    |                                         |                 | $\alpha$                      | Sampling Operator FP                    |                                                                                   |                                                                                                    |
|                                                                                                    |                                         |                 |                               |                                         |                                                                                   |                                                                                                    |
|                                                                                                    | $\sqrt{ }$                              | $\bullet$       | NOA PETROFACIES               |                                         | 3 <sub>a</sub>                                                                    |                                                                                                    |
|                                                                                                    | v                                       | $\bullet$       | MICROSTRUCTURE                |                                         | WEAKLY FOLIATED                                                                   |                                                                                                    |
|                                                                                                    |                                         | ۰               | ROCK MATRIX-MAIN MINERALS (1) |                                         | ANTIGORITE                                                                        |                                                                                                    |
|                                                                                                    | <b>NULL</b>                             |                 | ROCK MATRIX-MAIN MINERALS (2) |                                         |                                                                                   |                                                                                                    |
|                                                                                                    |                                         |                 |                               | FIBROUS AND ACICULAR MINERALS IN VEIN   | FIBROUS ANTIGORITE, FIBROUS LIZARDITE?                                            |                                                                                                    |
| ANALITIC PROPERTIES $(\sqrt{=}$ analysis performed)<br>Optical Micropetrography Analysis<br>Micro-Raman Spettroscopy<br>Quantitative SEM-EDS Analysis<br><b>NOA Content</b> |                                         |                 |                               | FIBROUS AND ACICULAR MINERALS IN MATRIX |                                                                                   |                                                                                                    |

*Figura 4 - Esempio di maschera di Input / Output estratta dal "NOA Geodataset" relativa al campione AM2 -120,30. Le informazioni del campione (attributi GIS, classi del dataset) sono sparati in due gruppi: SAMPLE INFORMATION (livello I) e ANALITIC PROPERTIES (livello II). La casella in alto a destra relativa al comando "Esegui azioni" (attivabile con il tasto destro del mouse), contiene i collegamenti che consentono di visualizzare informazioni aggiuntive relative alla funzione selezionata (ad esempio la Scheda tecnica dell'analisi quantitativa SEM-EDS).*

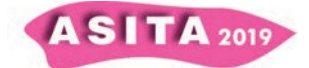

In accordo con la gerarchia espressa nel modello concettuale, le informazioni dell'interfaccia grafica sono state raggruppate su due livelli: *Sample Information* (livello I) di carattere generale ed *Analitic Properties* (livello II) legato ai risultati delle analisi. I due gruppi sono preceduti dalle immagini del campione di riferimento rese visibili grazie alle colonne contenenti i *link* prima citati (figura 3 e 4).

I campi bianchi sono compilabili, mentre quelli grigi sono protetti e sono riferiti a set di valori prestabiliti corrispondenti alle istanze delle classi del modello concettuale che costituiscono le proprietà degli attributi selezionabili tramite menù a tendina.

Queste maschere, oltre a restituire i valori puri delle analisi, offrono anche la possibilità di accedere direttamente alle schede tecniche di riferimento, consultabili come PDF all'interno del *database* e senza dover ricorrere ad alcuna ricerca esterna ("Esegui azioni", figura 4 in alto a destra). Questo processo compilativo garantisce una riduzione degli errori ed una migliore trasparenza dei dati inseriti.

## **Conversione e Interazione GIS-CAD**

I progetti di geoingegneria richiedono generalmente *layout* grafici in AutoCAD e pertanto i *geodatabase* GIS pensati per la progettazione di infrastrutture civili devono prevedere le procedure necessarie per permettere la conversione delle proprietà GIS in funzionalità CAD.

Attualmente per la conversione dal formato SHP a quello DWG (Autocad™), sono disponibili diversi *software* dedicati come ad esempio Autocad Map3D o Arcv2CAD 6.0. Tuttavia, al fine di rendere possibili tali conversioni il progetto deve essere strutturato tenendo in considerazione due assunti fondamentali.

∞ Ogni tabella attributi degli *shapefile* deve contenere una colonna (denominata "legenda" o semplicemente "*layer*") nella quale per ogni entità/oggetto sono riportate le proprie specifiche tecniche come ad esempio se si tratta di un *fabric* planare, di una litologia, di una traccia di profilo, un sondaggio, etc..

∞ I progetti CAD di solito preferiscono oggetti areali con un piccolo numero di nodi (nel nostro caso <50); al contrario, gli *shapefile* GIS sono spesso caratterizzati da poligoni con molti vertici (di solito >50). Prima di poter procedere alla conversione, all'interno di nuovi *shapefile* "fotocopia" dedicati, è necessario suddividere i poligoni con elevato numero di vertici, in poligoni minori.

È importante sottolineare inoltre che, nella conversione da formato SHP a DWG, gli attributi degli oggetti riportati nelle tabelle dello *shapefile* non vengono conservati nel progetto Autocad, ma possono solo essere importati solo come singoli livelli di tipo *TEXT*.

# **Conclusioni**

La progettazione geoingegneristica di infrastrutture civili di grandi dimensioni, come il caso qui descritto per la realizzazione della "Gronda di Genova", è sempre caratterizzata dalla disponibilità e/o dalla nuova acquisizione di notevoli dati geoambientali, la cui corretta gestione e reciproca correlazione è

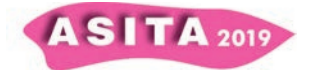

possibile solo ricorrendo alla realizzazione di un accurato *GEODATABASE* basato su specifici modelli concettuali ben definiti.

La definizione del modello geologico regionale 3D dell'area interessata dalla costruzione della "Gronda di Genova" e l'identificazione delle *petrofacies* amianto (NOA *Geodataset*) nei volumi di rocce interessati dai tunnel sono state favorite dalla calibrazione reciproca dei dati archiviati nel *database* GIS.

Il *geodatabase* GIS creato, interrogabile e dotato di interfacce per l'inserimento e/o la ricerca di dati (maschere di *Input/Output*), ha permesso di organizzare i dati indicizzandoli per domini di competenza e li ha resi espliciti, facilitandone pertanto la visualizzazione e la loro "ripercorribilità".

L'approccio qui utilizzato "GIS *to* CAD" non ha inficiato l'elaborazione nei formati richiesti dai progettisti, ma lo ha rafforzato in quanto alla base dei *layout* grafici ottenuti esiste un *database* strutturato e ripercorribile che giustifica le scelte operate.

# **Ringraziamenti**

Questo lavoro è stato sviluppato nell'ambito degli studi a supporto del progetto geoingegneristico "Gronda di Genova" (*by-pass* autostradale di Genova, ASPI - Autostrade per l'Italia, Roma), commissionato da Spea Engineering spa (Milano) ad un consorzio comprendente il Centro Interdipartimentale "G.Scansetti" per gli Studi sugli Asbesti ed il Particolato Tossico dell'università di Torino, l'Istituto di Geoscienze e Georisorse del CNR (Torino) e Gi-RES srl (Torino).

Si ringraziano Francesco Cipolli (Spea Engineering, Genova), Vittorio Boerio and Simona Polattini (Spea Engineering, Milano) per il loro continuo supporto durante tutte le fasi del lavoro svolto.

# **Riferimenti bibliografici**

Barale L., Piana F., Compagnoni R., Tallone S., Avataneo C., Botta S., Irace A., Marcelli I., Cossio R., Mosca P., Turci F. (2019), "*Geological model for NOA content prediction in the rock excavation of a long tunnel* ('Gronda di Genova' *project - NW Italy)"*, Environmental and Engineering Geosciences, in stampa

Botta S., Avataneo C., Barale L., Compagnoni R., Cossio R., Marcelli I., Piana F., Tallone S., Turci F. (2019), "*Petrofacies for the prediction of NOA content in rocks: application to the `Gronda di Genova' tunneling project*", Bulletin of Engineering Geology and Environment, https://doi.org/10.1007/s10064-019- 01539-6

Harper M. (2008), "*10th Anniversary Critical Review: Naturally occurring asbestos*", J Environ Monitoring, 10:1394-1408

Piana F., Lombardo V., Mimmo D., Mulazzano E., Barale L., d'Atri A., Irace A., Morelli M., Mosca P., Tallone S. (2017), "*The Geodatabase of Piemonte Geological Map: conceptual design for knowledge encoding*", Rend. Online Soc. Geol. It., Vol. 42, pp.85-89

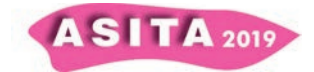

Servizio Geologico d'Italia (2008), "Foglio 213-230 Genova della Carta Geologica d'Italia alla scala 1.50.000 con Note Illustrative a cura di Capponi G. e Crispini L.", APAT, Roma

Turci F., Avataneo C., Botta S., Marcelli I., Barale L., Tomatis M., Cossio R., Tallone S., Piana F., Compagnoni R. (2019), "*New tools for the evaluation of asbestos-related risk during excavation in a NOA-rich geological setting*", Environmental and Engineering Geosciences, in stampa

Turci F., Favero-Longo SE., Gazzano C., Tomatis M., Gentile-Garofalo L., Bergamini M. (2016), "*Assessment of asbestos exposure during a simulated agricultural activity in the proximity of the former asbestos mine of Balangero, Italy*", J Hazard Mater, 308:321-327

Turci F., Compagnoni R., Piana F., Delle Piane L., Tomatis M., Fubini B., Tallone S., Fuoco S., Bergamini M. (2015), "*Geological and analytical procedures for the evaluation of asbestos-related risk in underground and surface rock excavation*", in Lollino G. et al. (eds) Engineering Geology for Society and Territory, Volume 5. Springer, Berlin